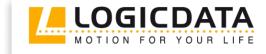

LOGIC

office

# **TOUCH** basic DN

Document Rev0

User Manual

Cable Handswitch for installation below the desktop

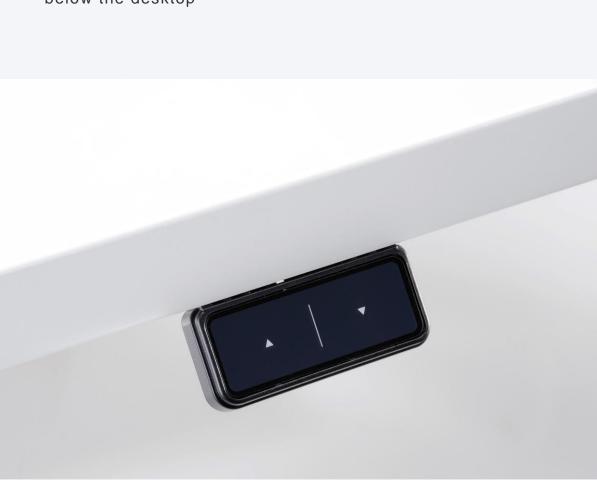

# www.logicdata.at

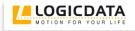

# Contents

| 1 | Preface   |                              |   |  |
|---|-----------|------------------------------|---|--|
| 2 | 2 General |                              | 3 |  |
|   | 2.1       | Intended Use                 |   |  |
|   | 2.2       | Functionality TOUCHbasic     | 3 |  |
|   | 2.3       | Package Contents             | 4 |  |
|   | 2.4       | Overview                     |   |  |
| 3 | Mou       | nting Instructions           | 5 |  |
| 4 | Functions |                              |   |  |
| 5 | Appe      | endix                        | 6 |  |
|   | 5.1       | Possible faults and remedies | 6 |  |
|   |           | ner Information              |   |  |
|   | 6.1       | End of life disposal         | 7 |  |
|   | 6.2       | Technical data               | 7 |  |
|   | 6.3       | Manufacturer                 | 7 |  |

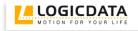

# 1 Preface

Dear customer,

Thank you for choosing a TOUCHbasic cable handswitch from LOGICDATA Electronic & Software Entwicklungs GmbH. You are now in possession of a state-of-the-art product.

# 2 General

#### 2.1 Intended Use

The TOUCHbasic cable handswitch must be used with **LOGICDATA** control units. The control unit must be installed, initially operated and functional tested by qualified personnel only. Use other than described above is only allowed with permission of **LOGICDATA**.

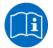

**Note:** for definitions and information concerning **LOGICDATA** control units, please refer to the applicable user manual.

Aside of moving your table up and down your **LOGICDATA** control unit is able to carry out other functions.

# 2.2 Functionality TOUCHbasic

The TOUCHbasic cable handswitch offers the following functionality:

- Simple handswitch to move the desktop position up an down
- Big and comfortable to use buttons
- Compatible to all LOGICDATA motor controls
- Easy and fast underside mounting

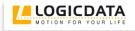

# 2.3 Package Contents

The TOUCHbasic cable handswitch package contains:

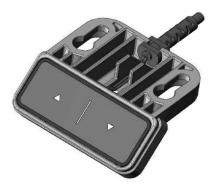

Figure 1: Package contents

#### ① TOUCHbasic-UD cable handswitch

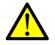

**Danger:** only use original accessories. Parts may only be replaced by qualified service technicians, otherwise the warranty/guarantee shall be null and void.

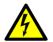

**Caution:** do not drop the handswitch on the floor! There is a danger of electric shock due to broken housing parts.

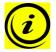

Note: mounting screws are not within scope of delivery.

#### 2.4 Overview

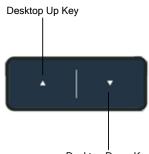

Desktop Down Key

Figure 2: Buttons and Display on TOUCH-Basic-UD-2-LD

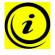

**Note:** this document contains illustrations of the user interface design of the LOGICDATA standard handswitch TOUCH-Basic-UD-2-LD. The user interface design can be customized, contact LOGICDATA for further information!

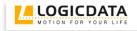

# **3** Mounting Instructions

Mount the TOUCHbasic cable handswitch underneath your desktop in an appropriate position. The following tools are required for installation:

- 1 screw driver
- 1. Unpack the handswitch.

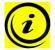

**Note:** ensure eco-friendly disposal of the packaging materials (separate the plastic parts and cardboard for collection).

- 2. Place the handswitch on the underside of your desktop on the desired position. Note that the handswitch should be reached comfortably.
- 3. Fix the handswitch with 2 screws.

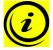

Note: Use the following types of screws to fix the TOUCHbasic cable handswitch

- cylinder-head screws
  - round-head screws
  - pan-head screws

Max. diameter of thread: 4mm Max. diameter of head: 7,3mm

4. Connect the handswitch to the control unit using the jack marked with HS.

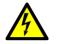

Caution: unplug the power cord of the control unit while mounting the handswitch!

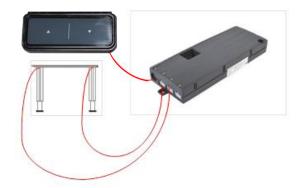

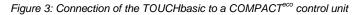

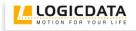

# 4 Functions

| Function       | Description                                                                                                    | Note                                                                                                    |
|----------------|----------------------------------------------------------------------------------------------------|----------------------------------------------------------------------------------------------------|
| Desk upwards   | For an upward adjustment of the desk<br>push this button.<br>Push this button until the desired<br>height of the desk has been reached.  | The desk will continue driving<br>upwards until you release the button,<br>or the maximum height is reached.      |
| Desk downwards | For a downward adjustment of the<br>desk push this button.<br>Push this button until the desired<br>height of the desk has been reached. | The desk will continue driving<br>downwards until you release the<br>button, or the minimum height is<br>reached. |

# 5 Appendix

# 5.1 Possible faults and remedies

Handswitch does not work

| Possible cause                      | Remedy                                            |  |
|-------------------------------------|---------------------------------------------------|--|
| Cable is not plugged in             | Plug the plug in the intended jack marked with HS |  |
| Cable is not plugged in as intended |                                                   |  |
| Bad pin contact                     | Plug off the handswitch an plug it in as intended |  |
| Cable is defective                  | Replace the handswitch                            |  |
| Handswitch is defective             | Replace the handswitch                            |  |

# 6 Further Information

# 6.1 End of life disposal

When you no longer require the TOUCHbasic cable handswitch, please note the following for disposal:

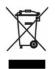

**Note:** the TOUCHbasic cable handswitch is electrical or electronic equipment according to directive 2002/96/EC and therefore marked with the symbol depicted on the left.

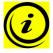

**Note:** ensure eco-friendly disposal of all the handswitch components (separate the plastic and electronic parts for collection).

Also ensure eco-friendly disposal of all the other components (drives, cables, etc.).

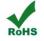

Note: this product is RoHS compliant according to directive 2002/95/EC!

**Note:** this product is REACH compliant according to directive 2006/121/EC (Edict 1907/2006)

#### 6.2 Technical data

**Note:** you can find the technical data of your handswitch in the appropriate datasheet.

#### 6.3 Manufacturer

LOGICDATA Electronic & Software Entwicklungs GmbH Wirtschaftspark 18 A-8530 Deutschlandsberg - Austria 

 Tel.:
 +43 (0)3462 5198 0

 Fax:
 +43 (0)3462 5198 530

 Email:
 office@logicdata.at

 URL:
 www.logicdata.at